#### Adatelemzés az R-ben

2014. április 25.

K ロ ▶ K @ ▶ K 할 ▶ K 할 ▶ | 할 | ⊙Q @

Kísérlet célja: valamilyen állítás vagy megfigyelés empirikus és szisztematikus tesztelése. Pl. "a nők többet beszélnek, mint a<br>fésfiali" – pvésen gyereekben nő a hejvnk, mint télen" eth. A férfiak", "nyáron gyorsabban nő a hajunk, mint télen" stb. A<br>kízárlatok elenie ez ösezebesenlítás kísérletek alapja az összehasonlítás.

K ロ ▶ K @ ▶ K 할 > K 할 > 1 할 > 1 이익어

#### Kísérleti adatok elemzése

Eljárás:

- 1. Munkahipotézis  $(H_1)$ : a nők többet beszélnek, mint a férfiak.
- 2. Adatgyűjtés minél többféle helyzetben úgy, hogy a nők és a férfiak adatai összehasonlíthatóak legyenek.
- 3. Parametrizálás: számszerű mutató, pl. produkált szavak száma adott időtartamon belül, beszédidő adott időtartamon belül stb.
- 4. Kiindulási hipotézis  $(H_0)$  statisztikai tesztelése: feltételezzük, hogy a nők és a férfiak ugyanannyit beszélnek. Ha sikerül kimutatni, hogy a nők vagy a férfiak egységnyi idő alatt többet beszélnek, mint a másik csoport, akkor elvetjük a nullhipotézist, és feltételezzük, hogy  $H_1$  igaz.

## Az eredmények prezentálása

A kísérleti eredményeket bemutató előadások és cikkek felépítése állandó sémát követ:

- 1. Bevezetés: miért releváns a kérdés, mit írtak róla az irodalomban, mi az, amit még nem tudunk?
- 2. Anyag és módszerek: a felhasznált anyag minél pontosabb bemutatása, valamint az adatok elemzése (statisztikák, esetleges nem világos kérdések).
- 3. Eredmények: a konkrét kísérlet eredményeinek bemutatása szóban és diagramokon.
- 4. Következtetések: az eredmények értékelése a bevezetésben felvázolt összefüggések alapján, esetleges további nyitott kérdések vázolása.

4 D > 4 P + 4 B + 4 B + B + 9 Q O

Példa: három beszélő rövid és hosszú  $u - \hat{u}$  magánhangzóit hasonlítjuk össze rövid és hosszú mondatokban. Hipotézisek:

- 1. Feltételezzük, hogy a hosszú /uː/ tartama nagyobb, mint a rövid  $/u/-\acute{e}$ .
- 2. Feltételezzük, hogy a hosszabb mondatokban gyorsabb a beszédtempó, ezért a magánhangzók általában rövidebbek.

A hipotéziseknek korábbi szakirodalomra kell támaszkodniuk. Feltehetünk egyéb kérdéseket is, pl.

- ► Ugyanúgy aránylanak-e a rövid és hosszú magánhangzó-tartamok egymáshoz a rövid és a hosszú mondatokban?
- $\blacktriangleright$  Hosszabb-e a rövid /u/ megvalósulása a rövid mondatban, mint a hosszú mondatbeli /uː/-é?

**KORK (FRAGE) EL POLO** 

#### Az elemzés menete

- $\triangleright$  Nagyobb osztású csoporttól a kisebb felé.
- $\blacktriangleright$  Először összehasonlítjuk az összes rövid /u/ tartamát az összes hosszú /uː/ tartamával.
- ▶ Összehasonlítjuk a két magánhangzó-hosszot a kétféle hosszúságú mondaton belül.
- $\triangleright$  Megnézzük, hogy a tendencia minden beszélőre igaz-e.

**K ロ ▶ K @ ▶ K 할 X X 할 X → 할 X → 9 Q Q ^** 

Letöltés: www.r-project.org, onnan elérhető tükrök.

Windows GUI (graphical user interface): személyre szabott telepítés: eldönthető, hogy terminál és ábrák egy ablakba kerüljenek, vagy kettőbe.

Linux: általában alapcsomag része, ha nem, repositoryból letölthető. Nincs GUI, megnyitás terminálablakban R paranccsal.

4 D > 4 P + 4 B + 4 B + B + 9 Q O

#### Objektumok az R-ben

Lekérdezés: class(objektum)

- vector: egydimenziós, pl.  $[1,2,5,6]$ , ["a", "e", "i", "u"]. Egy vektorban egyféle típusú adat található (csak string, csak numerikus stb.). Szám lehet string, de fordítva nem.
- $\triangleright$  matrix: kétdimenziós, minden sor és minden oszlop egyforma hosszú. Adatok egyféle típusúak.
- $\blacktriangleright$  data.frame: kétdimenziós adattáblázat, adattípusok oszloponként változhatnak.

Adattípusok: numeric, integer, character, factor, logical stb. maganhangzo data.frame oszlopaiban található adattípus lekérdezése: class(maganhangzo\$mondatszam).

# Dobozdiagram (boxplot)

Adatok beolvasása:

objektum = read.table("file",header=T,sep=";")

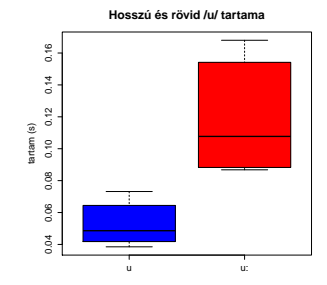

Eljárás: összes mért adat sorrendbe állítása legkisebbtől legnagyobbig. Középső vízszintes vonal: középső adat. Doboz alsó  $\acute{\text{e}}$ s felső határa: 25 és 75%. Alső és felső talp: 10 és 90%. Ha az adatok szimmetrikus eloszlásúak, a dobozdiagram is szimmetrikus.

# Előállítása R-ben

Függvény:

boxplot(mertadatok∼osztalyok,objektum)

azaz

boxplot(dur∼vowel,data=u)

Ugyanez beszélőnként

boxplot(dur∼vowel\*subj,data=u)

vagy: boxplot(u\$dur∼u\$vowel\*u\$subj)

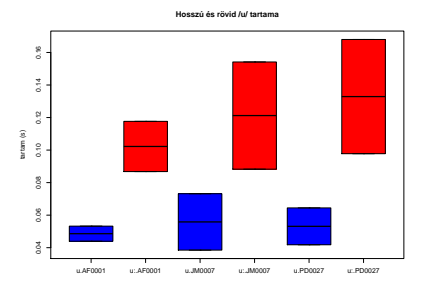

**KORK ERKER ER AGA** 

Ha az adatoknak csak egy részét akarjuk ábrázolni: logikai vektor.

Változóra igaz, hogy:

 $resz = u$ \$subj == "AF0001" resz: objektum elemeinek száma TRUE, amelyekre a feltétel teljesül. A függvények csak ezekre az elemekre lesznek érvényesek.

4 D > 4 P + 4 B + 4 B + B + 9 Q O

boxplot(u\$dur[resz]∼u\$vowel[resz])

Windows: különböző képformátumok jobb egérgombbal.

Linux: pdf, ps.

dev.print("directory/file",device=postscript) vagy

**K ロ ▶ K @ ▶ K 할 X X 할 X → 할 X → 9 Q Q ^** 

dev.print("filenev",device=pdf)

## Adatmátrixok összekapcsolása

Fenti adatbázisban jelölni akarjuk a rövid és hosszú mondatokat. Újabb adatmátrix létrehozása szöveges fájlként (pl. .txt):

```
sent;length
11;long
12;long
17;short
18;short
```
Beolvasás:

sentencelist =

```
read.table("sentencelist.txt",header=T,sep=";")
```
A sent változó adatai megegyeznek, erre építve egyesítjük a két mátrixot:

```
u = merge(u,sentencelist,by="sent")
```